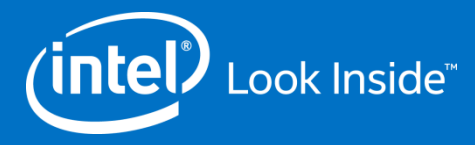

# Box2D with SIMD in JavaScript

**Ningxin Hu Peter Jensen**

### **Intel Corporation**

**October 20, 2014**

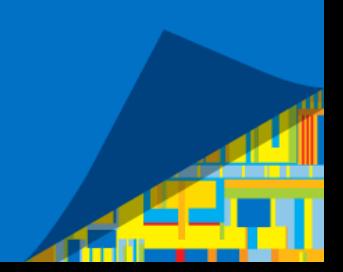

'SIMD Programming in JavaScript'

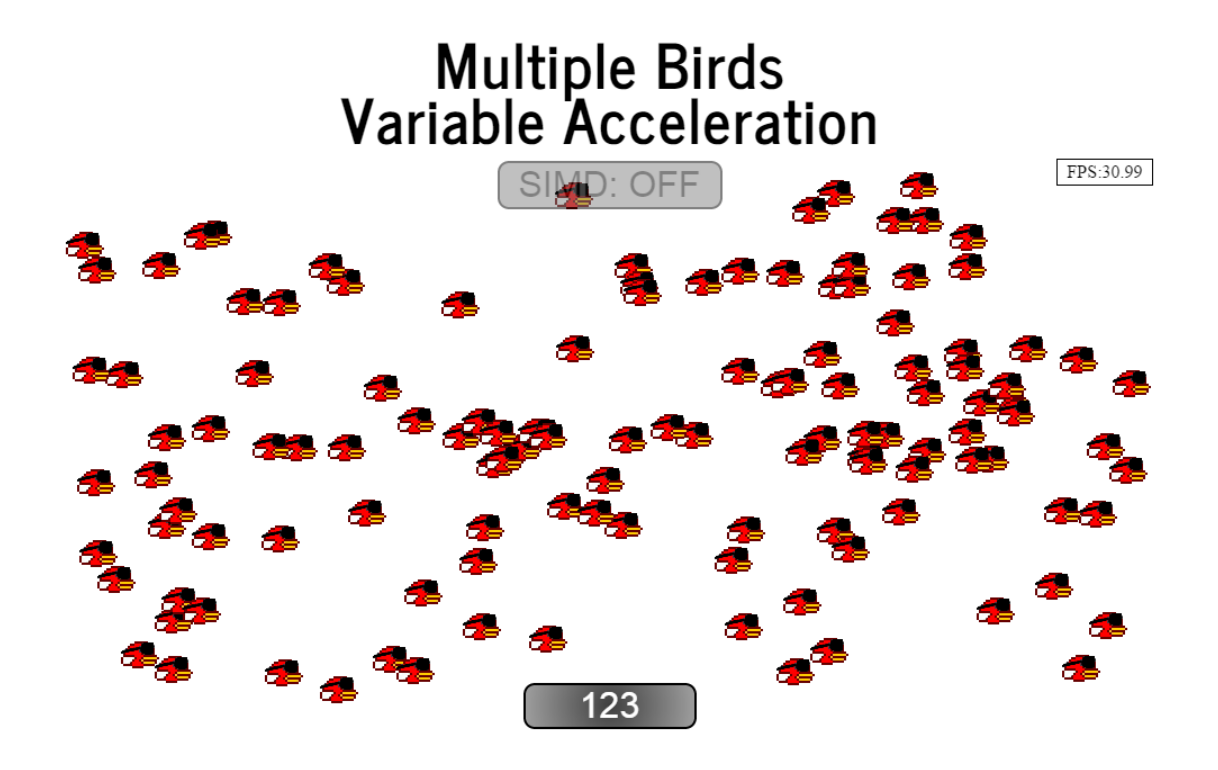

 $v_{n+1} = a\Delta t + v_n$  $\Omega$ 

$$
s_{n+1} = \tfrac{1}{2} a(\varDelta t)^2 + v_n \varDelta t + s_n
$$

# 'SIMD Programming in JavaScript'

```
function updateAllSimd(timeDelta) {
                   = accelData.steps;
  var steps
  var accelCount = accelData.values.length:var subTimeDelta = timeDelta/steps/1000.0:
  var posArravx4
                            = new Float32x4Array(posArray.buffer):
  var velArrayx4
                            = new Float32x4Array(velArray.buffer);
                            = SIMD.float32x4.splat(maxPos);
  var maxPosx4
  var subTimeDeltax4
                            = SIMD.float32x4.splat(subTimeDelta):
  var subTimeDeltaSquaredx4 = SIMD.float32x4.mul(subTimeDeltax4, subTimeDeltax4);
  var point5x4
                            = SIMD. float 32x4.splat(0.5);
for (var i = 0, len = (actualBirds+3)>>2; i < len; ++i) {
    var newVelTruex4:
    var accelIndex = 0:
    var newPosx4 = posArray4.getAt(i);= velArrayx4.getAt(i);
    var newVelx4
    for (var a = 0; a < steps; ++a) {
      var accel = accelData.values[accelIndex]:var accelx4 = SIMD.flost32x4.split(accel):accelIndex = (accelIndex + 1) % acceleration:var posDeltax4;
      posDeltax4
                   = SIMD.float32x4.mul(point5x4. SIMD.float32x4.mul(accelx4. subTimeDeltaSquaredx4));
      posDeltax4
                   = SIMD.float32x4.add(posDeltax4. SIMD.float32x4.mul(newVelx4.subTimeDeltax4));
      newPosx4
                   = SIMD.float32x4.add(newPosx4, posDeltax4);
      newVelx4
                   = SIMD.float32x4.add(newVelx4, SIMD.float32x4.mul(accelx4, subTimeDeltax4));
      var cmpx4
                   = SIMD.float32x4.greaterThan(newPosx4, maxPosx4);
      newVe1Truex4 = SIMD.f1oat32x4.neq(newVe1x4):newVelx4
                   = SIMD.int32x4.select(cmpx4, newVelTruex4, newVelx4);
    posArrayx4.setAt(i, newPosx4);
    velArrayx4.setAt(i, newVelx4);
```
- $\blacksquare$  Nice ~3x speedup!
- Only One dimensional Box1D
- Only one body shape
- No body->body collision detection
- No rotation
- No rotation velocity

### Is this applicable to a real physics engine like Box2D?

# Agenda

#### Box2D

- **Background**
- Uses
- **Basics**
- **Implementations (native and JS)**

### SIMD in JavaScript

- **Basics**
- **Availability**

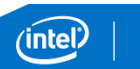

# Agenda

Emscripten

- Basics. How does it work?
- Native SIMD -> JavaScript SIMD
- **JavaScript Bindings**

### Box2D SIMD opportunities

- **Performance profiles**
- **•** Vector/matrix math
- Constraint solvers (position, velocity, time-of-impact)

### **Summary**

■ What worked and what didn't

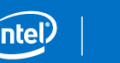

# Box2D Background

- Written by **Erin Catto**
- Written in C++
- First released as "Box2D Lite", a demonstration engine to accompany a physics presentation given by Erin Catto at GDC 2006.
- Released as open source on Sourceforge on September 11, 2007
- Version 2.0 launched on March 2008, introducing continuous collision detection and a revamped API.
- The latest version is v2.3.1
- About  $\sim$  20,000 lines of C++
- **Hosted here:** 
	- [box2d.org](http://box2d.org/)

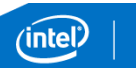

### Box2D Uses

Games

 Crayon Physics Deluxe, Limbo, Rolando, Fantastic Contraption, Incredibots, Angry Birds, Tiny Wings, Transformice, Happy Wheels, …

Game Engines

Unity2D, Construct2, Cocos2D, Ludei, Corona, libGDX, Godot

Other Uses

**ELiquidFun** 

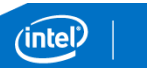

### Box2D Basics

#### Simulates a 2D world with interacting rigid bodies of various shapes

**Exercise the world** 

b2Vec2 gravity(0.0f, -10.0f); b2World world(gravity);

**Add the bodies** 

b2BodyDef bd;  $bd.type = b2$  dynamicBody;  $bd.position = b2Vec2(-7.0f, 0.75f);$  $b2Body * body = world.CreatestBody(&bd);$ 

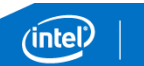

### Box2D Basics

Add Fixtures to the bodies. Note: A body can have multiple fixtures

b2CircleShape shape; shape.m radius =  $2.0f$ ; body->CreateFixture(&shape, 5.0f); // 5.0f is density

#### ■ Set the world in motion

world.Step(1.0f/60.0f, 3, 3); // 1. param: time delta // 2. param: velocityIterations // 3. param: positionIterations

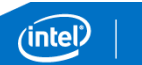

# Box2D Implementations

### Box2D has been ported to many different languages

- $\blacksquare$  Flash:
	- <http://www.box2dflash.org/>
- Java:
	- **<http://www.jbox2d.org/>**
- **Python:** 
	- <http://code.google.com/p/pybox2d/>
- $\blacksquare$  C#:
	- <http://code.google.com/p/box2dx/>
- **Javascript:**
	- Port of box2dFlash
	- <http://code.google.com/p/box2dweb/>
- **JavaScript (asm.js):**
	- Automatic build using Emscripten (by Alon Zakai)
	- <https://github.com/kripken/box2d.js/>

## Box2D Using C++

#### b2BodyDef bd;

#### $C++$

```
// Create a stick body
bd.type = b2_staticBody;
bd.position.Set(0.0f, 2.0f);
b2Body *stick = m world->CreateBody(&bd);
```

```
// Attach a rectangle fixture to the stick
b2PolygonShape rect;
rect.SetAsBox(0.5f, 10.0f, b2Vec2(0.0f, 0.0f),
              70.0f * b2_pi/180.0f);
stick->CreateFixture(&rect, 0.0f);
```

```
// Create a ball body
bd.type = b2 dynamicBody;
bd.position.Set(0.0f, 20.0f);
b2Body *ball = m_world->CreateBody(&bd);
```

```
// Attach a circle fixture to the ball
b2CircleShape circle;
circle.m_radius = 2.0f;
ball->CreateFixture(&circle, 5.0f);
```
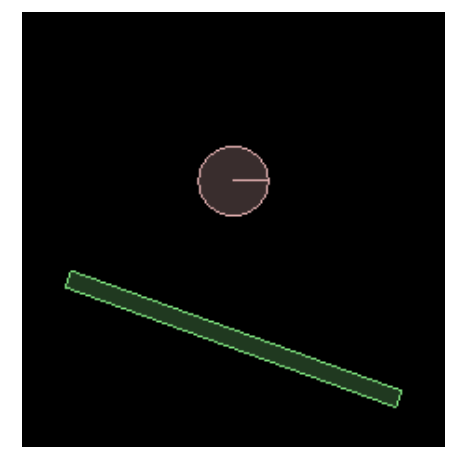

- A world consists of bodies
- Bodies have positions and types
- Bodies are composed of fixtures
- Fixtures have shapes and densities
- Body placement: center (x,y) and rotation (a)
- Body velocity: velocity of center  $(x,y)$  and angular speed (w)

### Box2D Using Box2DWeb

```
var bd = new b2BodyDef();
```
Box2DWeb

```
// Create a stick body
bd.type = b2Body.b2_staticBody;
bd.position.Set(0.0, 0.0);
var stick = world.CreateBody
(bd);
```

```
// Attach a rectangle fixture to the stick
var rect = new b2PolygonShape();
rect.SetAsOrientedBox(0.5, 10.0, new b2Vec2(0.0, 0.0),
                      70.0 * Math.PI / 180.0);
stick.CreateFixture2(rect, 0.0);
```

```
// Create a ball body
bd.type = b2Body.b2_dynamicBody;
bd.position.Set(0.0, 20.0);
var ball = world.CreateBody
(bd);
```

```
// Attach a circle fixture to the ball
var circle = new b2CircleShape();
circle.m_radius = 2.0;
ball.CreateFixture2(circle, 5.0);
```
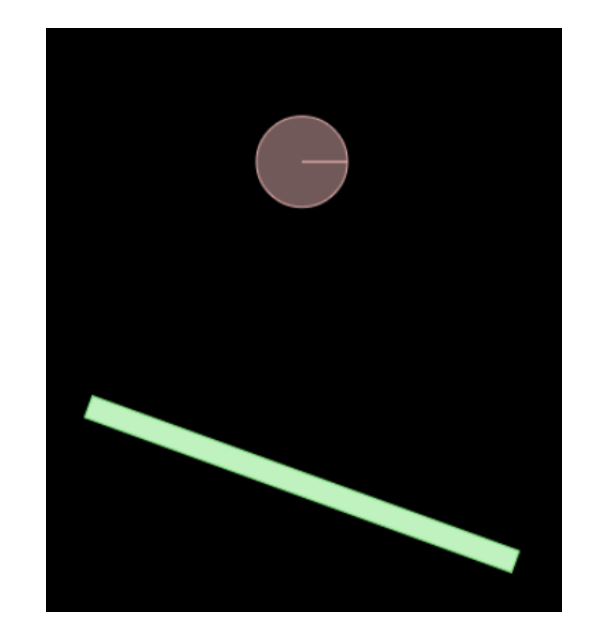

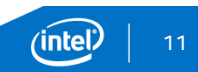

# Box2D using box2d.js (asm.js)

var  $bd = new b2BodyDef()$ ;

Box2d.js (asm.js)

// Create a stick body bd.set type(Box2D.b2 staticBody); bd.set position(new  $b2Vec2(0.0, 0.0)$ ); var stick = world.CreateBody (bd);

// Attach a rectangle fixture to the stick var rect = new b2PolygonShape(); rect.SetAsBox(0.5, 10.0, new b2Vec2(0.0, 0.0), 70.0 \* Math.PI / 180.0); stick.CreateFixture (rect, 0.0);

// Create a ball body bd.set\_type(Box2D.b2\_dynamicBody); bd.set\_position(new b2Vec2(0.0, 20.0)); var ball = world.CreateBody (bd);

// Attach a circle fixture to the ball var circle = new b2CircleShape(); circle.set\_m\_radius(2.0); ball.CreateFixture(circle, 5.0);

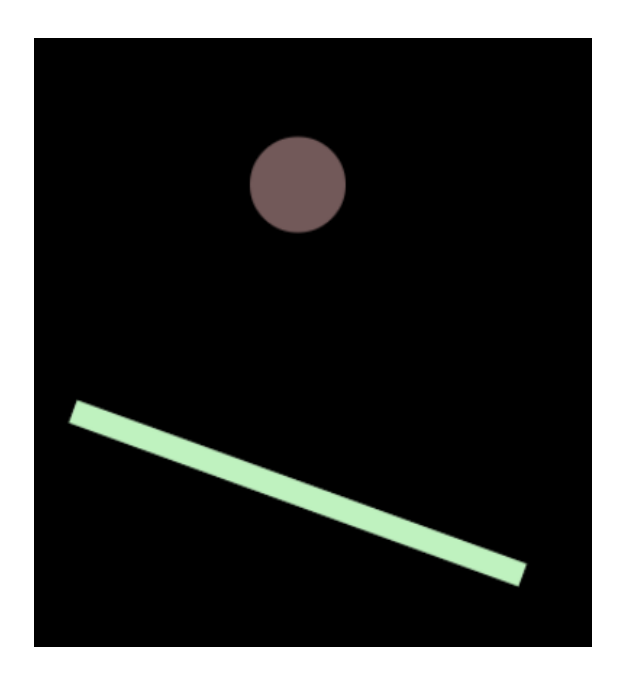

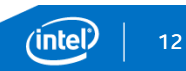

## SIMD in JavaScript

Simple set of **types and primitives** that can be efficiently mapped to CPU instructions:

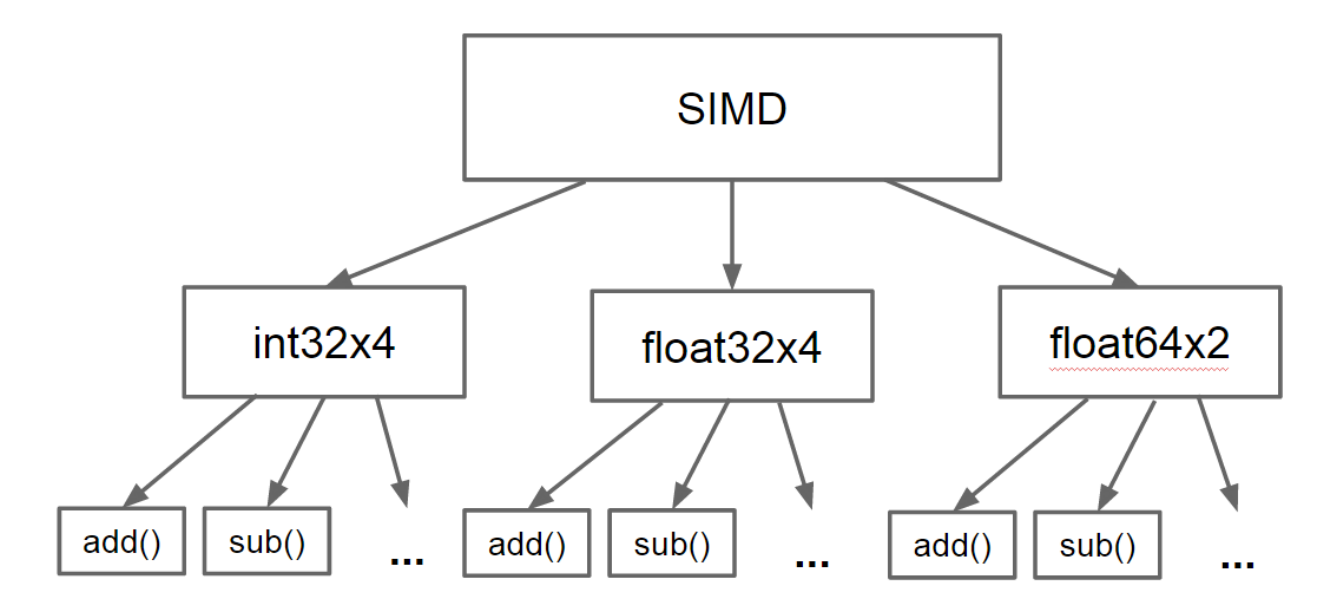

13ʻint

## SIMD in JavaScript

```
float simdAverage(float *src, int len) {
   m128 sumx4 = mm set ps1(0.0f);
 for (int i = 0; i < len; i += 4) {
   sumx4 =mm add ps(
             sumx4, mm loadu ps(src));
   src += 4;
  }
 float sumx4_mem[4];
  _mm_storeu_ps(sumx4_mem, sumx4);
 return (sumx4 mem[0] + sumx4 mem[1] +
         sumx4 mem[2] + sumx4 mem[3])/len;
}
```
#### SIMD in  $C/C++$  SIMD in JavaScript

```
function simdAverage(src, len) {
  var sumx4 = SIMD.float32x4.split(0.0);var srcx4 = new Float32x4Array(src.buffer);
  for (var i = 0, n = len/4; i < n; ++i) {
    sumx4 = SIMD.float32x4.add(sumx4, srcx4.getAt(i));
  }
```
return (sumx4.x + sumx4.y +  $sumx4.z + sumx4.w)/len;$ 

#### SIMD offers a potential  $~\sim$ 4x speedup

}

## SIMD in JavaScript

- Active collaboration between Google, Mozilla, Microsoft, ARM, and Intel
- Spec/polyfill/benchmarks available here:
	- **Example 1 Exercise 1 Set 10 Feature 1 Set 10 Feature 1 Set 10 Feature 1 Set 10 Feature 1 Set 10 Feature 1 Set 10 Feature 1 Set 10 Feature 1 Set 10 Feature 1 Set 10 Feature 1 Set 10 Feature 1 Set 10 Feature 1 Set 10 Featur**
- **1st stage approval for inclusion in ES7 by TC39**
- Prototypes available for Firefox nightly and Chromium:
	- [peterjensen.github.io/idf2014-simd](http://peterjensen.github.io/idf2014-simd)

### **Emscripten**

- Developed by Alon Zakai/Mozilla:
	- **Example 12 Septem** setthab.com/kripken/emscripten
- Compiles LLVM bitcode to JavaScript
- Supports most of  $\,$  mm  $\,$  X  $\,$  ps() intrinsics

% emcc  $-02 - g$  demo02.c

```
float simdAverage(float *src, int len) {
   m128 sumx4 = mm_set_ps1(0.0f);
 for (int i = 0; i < len; i += 4) {
    m128 v = mm load ps(src + i);
    sumx4 = mm add ps(sumx4, v);
  }
 float sumx4_mem[4];
  mm store ps(sumx4 mem, sumx4);
 return (sumx4_mem[0] + sumx4_mem[1] +
          sumx4 \text{mem}[2] + \text{sum}4 \text{ mem}[3]/len;}
```

```
function simdAverage($src, $len) {
$src = $src | 0;$len = $len | 0;var$add$i = SIMD float32x4(0, 0, 0, 0),
    $i$011 = 0,$sumx4$0$lcssa = SIMD_float32x4(0, 0, 0, 0),
    $sumx4$010 = SIMD.float32x4(0, 0, 0, 0),sp = 0;sp = STACKTOP;
if (($len | 0) > 0) {
 $i$611 = 0;
  $sumx4$010 = SIMD float32x4 splat(Math fromd(0));while (1) {
  $add$i = SIMD float32x4 add(
             $sumx4$010,
             SIMD_float32x4_load(
               buffer, $src + ($i$011 << 2) | 0;
  $i$911 = $i$9011 + 4 | 0;if ((1515011 | 0) > = (151e1 | 0))$sumx4$0$lcssa = $add$i;
    break;
   } else $sumx4$010 = $add$i;
  }
 } else
 $sumx4$0$lcssa = SIMD_float32x4_splat(Math_fround(0));
 STACKTOP = sp;
 return +((+$sumx4$0$lcssa.w +
          (+$sumx4$0$lcssa.z +
          (+$sumx4$0$lcssa.x +
          +$sumx4$0$lcssa.y))) / +($len | 0));
```
}

## Emscripten JavaScript -> C++ Bindings

#### User JavaScript Code

```
var bd = new b2BodyDef();
// Create a stick body
bd.set type(b2 staticBody);
bd.set position(new b2Vec2(0.0, 0.0));
```
#### box2d.idl

```
enum b2BodyType {
  "b2_staticBody",
  "b2_kinematicBody",
  "b2_dynamicBody"
};
```
… }

interface b2BodyDef { void b2BodyDef(); attribute b2BodyType type; attribute b2Vec2 position;

#### Box2D C++ declarations

```
enum b2BodyType {
  b2 staticBody = 0,
  b2 kinematicBody,
  b2_dynamicBody
};
struct b2BodyDef {
  b2BodyDef();
  b2BodyType type;
  b2Vec2 position;
  …
}
```
#### Emscripten commands to tie it all together

```
### generate box2d glue.js and box2d glue.cpp
% python webidl_binder.py box2d.idl box2d_glue
### generate box2d.js
% em++ box2d.bc box2d glue.cpp \setminus--post-js box2d glue.js \
  –o box2d.js
```
### Box2D SIMD Opportunities

No publicly available use of SIMD in Box2D

- At least we couldn't find any
- We knew it was going to be challenging

How to find opportunities

- Use a good performance profiler
- **Low Level approach:** 
	- Look for sequences of arithmetic operations that can be combined
- High Level approach:
	- **Look for loops where iteration count can be /4**

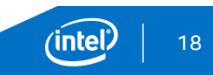

### Box2D SIMD Opportunities – Low Level

```
inline b2Vec2 b2Mul(const b2Transform& T, const b2Vec2& v) {
  b2Vec2 result;
  result.x = (T.q.c * v.x - T.q.s * v.y) + T.p.x;result.y = (T.q.s * v.x + T.q.c * v.y) + T.p.y;return result;
}
```
**Scalar Totals** 4 muls 3 adds 1 sub **8 total ops**

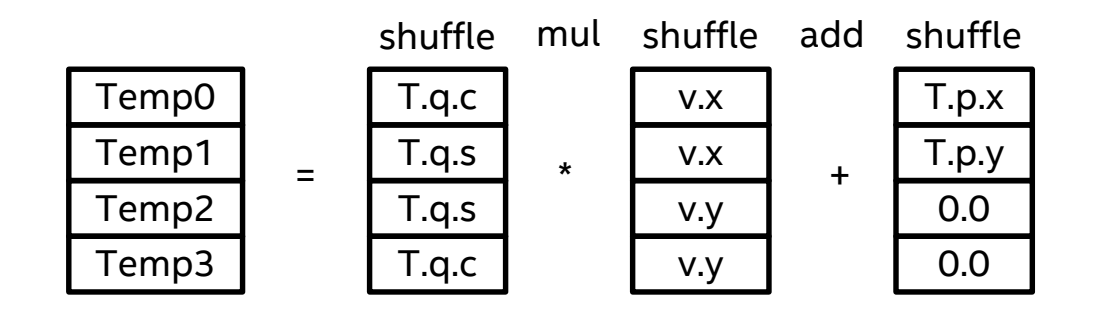

**SIMD Totals** 1 mul 2 adds 1 sub 6 shuffles **10 total ops**

result.x =  $Temp0 - Temp2$  // (1x sub, 1x shuffle) result.y = Temp1 + Temp3  $//$  (1x add, 2x shuffle)

# Box2D Profiling

can

ß

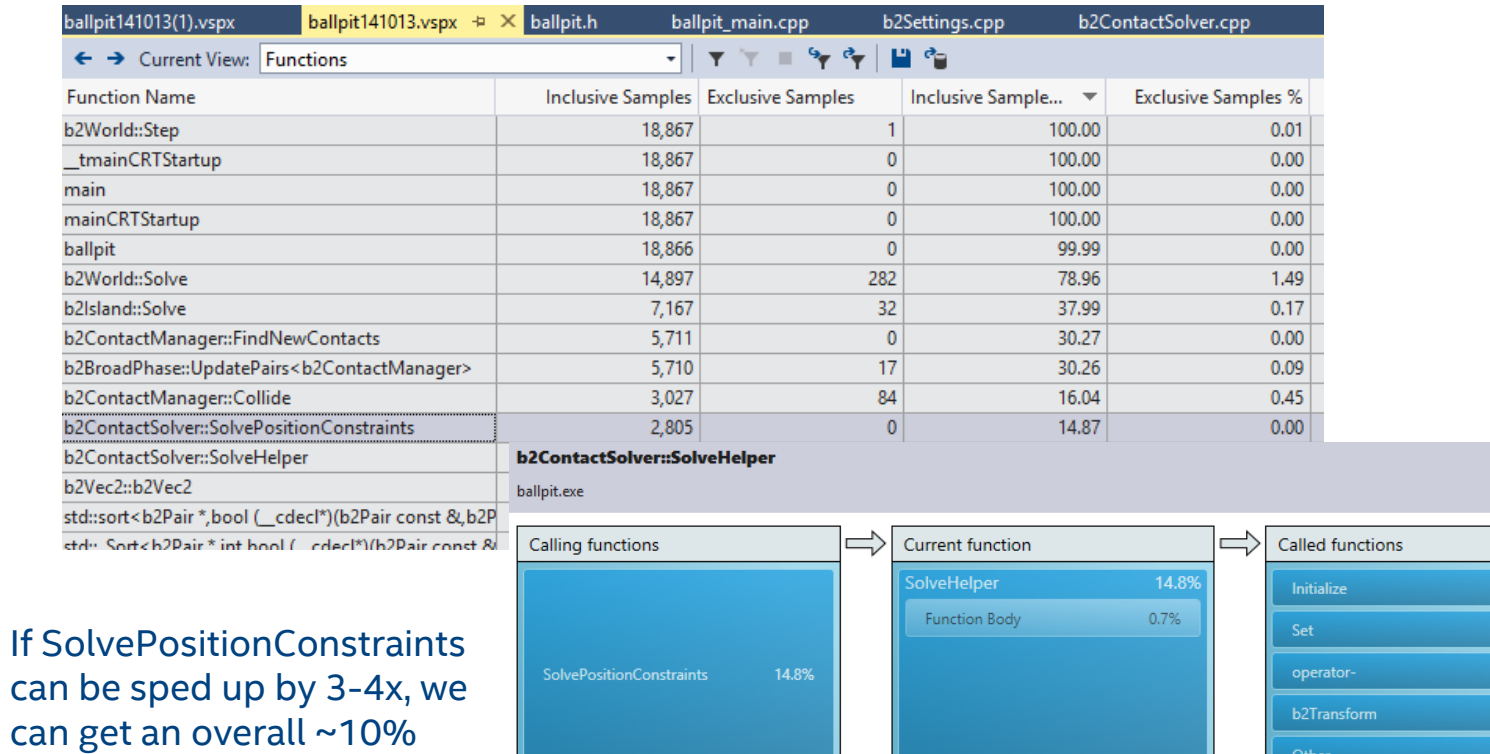

Related Views: Caller/Callee Functions

Performance metric: | Inclusive Samples %

(intel)

### Position Constraint Solver

Sequential Impulse Solver:

- Adjust position of pairwise colliding bodies to eliminate/minimize overlap
- Needs to iterate to get the global solution

```
for each pair of colliding bodies (A, B)
  for each contact point between A and B
    compute position and rotation adjustment
    for A and B, based on:
      1) mass/inertia
      2) center-of-mass/contact point relation
      3) 'size' of overlap
```
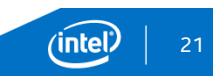

### Position Constraint Solver - simplified

```
bool b2ContactSolver::SolvePositionConstraints() {
  for (int32 i = 0; i < m_count; ++i) {
    b2ContactPositionConstraint* pc = m_positionConstraints + i;
   int32 indexA = pc->indexA;
   int32 indexB = pc->indexB;
   int32 pointCount = pc->pointCount;
    b2Vec2 cA = m positions[indexA].c;
    b2Vec2 CB = m positions[indexB].c;
   for (int32 j = 0; j < pointCount; ++j) {
     // A bunch of float32 vector math based on
     // mass, inertia, center-of-mass positions,
     // and contact position
      cA = mA * P;
      CB += mB * P;
    }
   m positions[indexA].c = cA;
   m positions[indexB].c = cB;
  }
}
```
#### **"Holy Grail of Vectorization"**

Reduce iteration count by vector width (4)

#### **Enemies of Vectorization**

- Control flow in loop
- Data dependencies between iterations

#### **Applied solutions**

- Specialize
- Sort data to minimize dependencies within groups of 4

### Position Constraint Solver - specialized

```
float32 b2ContactSolver::SimdSolvePositionConstraints() {
  for (int32 i = 0; i < (m_count-3); i+=4) {
    b2ContactPositionConstraint *pc = m positionConstraints + i;
    int32 indexA[4] = {pc-}indexA, (pc+1)-indexA, (pc+2)-indexA, (pc+3)-indexA};int32 indexB[4] = {pc}\rightarrowindexB, (pc+1)->indexB, (pc+2)->indexB, (pc+3)->indexB};
    if (IndexOverlap(indexA, indexB)) {
      // doesn't deal with aliasing between the 4 lanes
      COUNTER_INC(indexOverlap);
      float32 minSep = SolveHelper(i, 4);
      minSeparation = b2Min(minSeparation, minSep);
      continue;
    }
    else {
      COUNTER_INC(noIndexOverlap);
    }
    …
  }
}
```
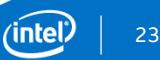

### Position Constraint Solver – Sorting Constraints

#### Without sorting constraints With sorting constraints

\$ ./ballpit simd indexOverlap: 347472 noIndexOverlap: 2970 Cycles: SolvePositionConstrains: 6448.29M SimdSolvePositionConstraints: 6440.18M Benchmark complete. ms/frame: 56.996094

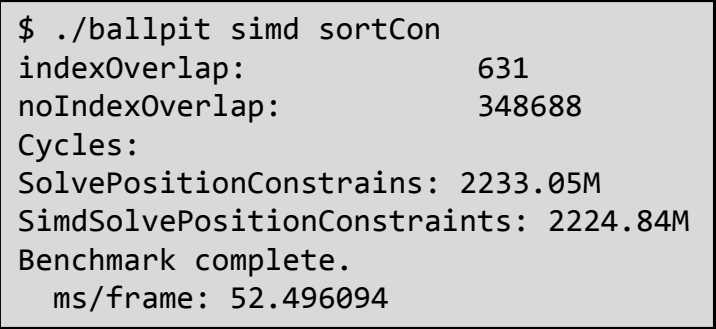

Number of overlaps between groups of 4 reduced significantly reduced!

### Position Constraint Solver – Sample conversions

#### Original Code in loop

 $float32 \text{ r} \text{A} = b2Cross(r \text{A}, \text{normal});$ 

#### After manual unrolling by 4

```
float32 rnA[4];
rnA[0] = b2Cross(rA[0], normal[0]);rnA[1] = b2Cross(rA[1], normal[1]);rnA[2] = b2Cross(rA[2], normal[2]);rnA[3] = b2Cross(rA[3], normal[3]);
```
#### After merging into SIMD

 $m128$  rnA4 = b2Cross4( rAx4, rAy4, normalx4, normaly4);

#### b2Cross()

float32 b2Cross(const b2Vec2& a, const b2Vec2& b) { return  $a.x * b.y - a.y * b.x;$ }

#### b2Cross4()

 $m128$  b2Cross4(const  $m128$  &ax4, const  $m128$  &ay4, const  $m128$  &bx4, const  $m128$  &by4) { return mm sub ps(  $mm$  mul ps(ax4, by4),  $mm$  mul ps(ay4, bx4)); }

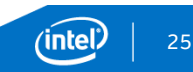

## Testbed Profiling

#### Without SIMD With SIMD

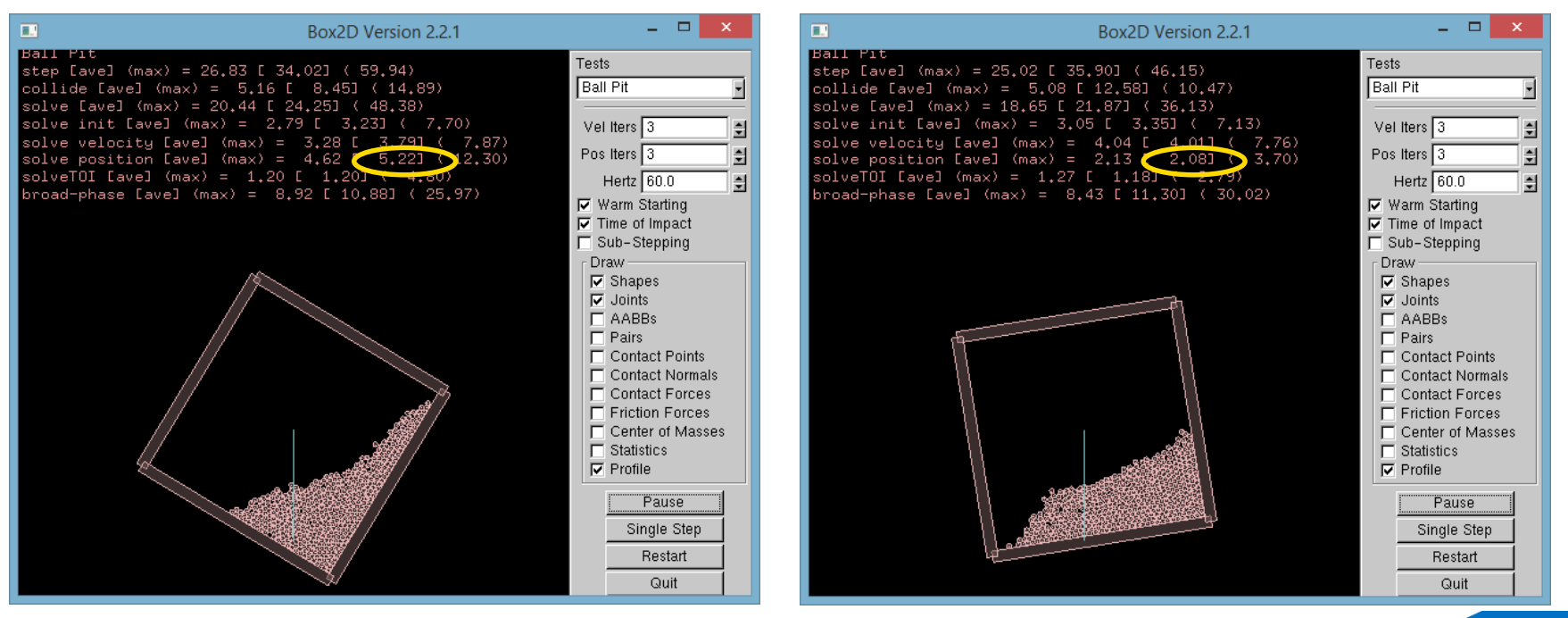

### Putting it all together

Use SIMD enabled Emscripten to generate JS Run in SIMD enabled browser

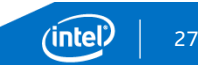

# **Summary**

#### Didn't Work:

**• Doing SIMDization on leaf functions** 

#### Worked:

- **Doing SIMDization on Position Constraint Solver, but** 
	- It requires data restructuring and specialization
	- Overall performance gain is limited

Using Emscripten to generate SIMD.JS from C/C++ is a winner!

- Get gain from already SIMD optimized C/C++ code
- Get portability by using the browser as a platform

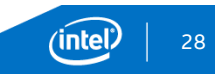

Thank You – Questions?

Presentation available here:

<http://peterjensen.github.io/html5-box2d>

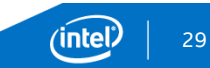